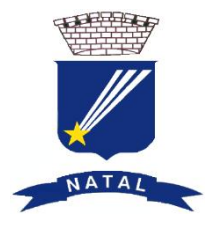

## **PREFEITURA MUNICIPAL DO NATAL SECRETARIA MUNICIPAL DE EDUCAÇÃO DEPARTAMENTO DE ENSINO FUNDAMENTAL**

**NÚCLEO DE TECNOLOGIA EDUCACIONAL DE NATAL (NTE NATAL)**

# **Programação dos Cursos 2013.2**

# **INSCRIÇÕES:**

**No site: <http://www.ntenatal.net/nte/> - faça seu cadastro, depois ligue para o NTE (3232 3397) para fazer a matrícula ou faça pessoalmente no endereço: CEMURE - Av. Coronel Estevam 3705, Nazaré - Fone: 3232-3397**

**Período: 22/07/2013 a 01/08/2013 – professores e funcionários da rede municipal de ensino 05/08/2013 a 09/08/2013 – vagas remanescentes.**

# **ATENÇÃO**

- **1. Com exceção de Informática Básica, todos os cursos exigem o conhecimento prévio de informática. Não se matricule nos cursos que não estiver apto a fazê-lo, isto pode frustrar seu aprendizado e levá-lo a desistir, desperdiçando a vaga.**
- **2. Todos os cursos são de 90 horas.**
- **3. Os cursos que ocorrerão uma vez por semana terão o complementar de horas à distância, valendo presença para as atividades realizadas.**

**OBS:** Os cursos de informática básica das 3<sup>as</sup> e 5<sup>as</sup> nos 3 turnos e Excel nas 3<sup>as</sup> OU 5<sup>as</sup> no turno matutino, não constam da programação pois foram reservados para os profissionais das secretarias das escolas municipais.

Início destes cursos: dia 13/08/2013 para o curso das 3<sup>as</sup> e 15/08/2013 para os cursos das 5<sup>as</sup>.

## **MATUTINO (8h ÀS 11:15h)**

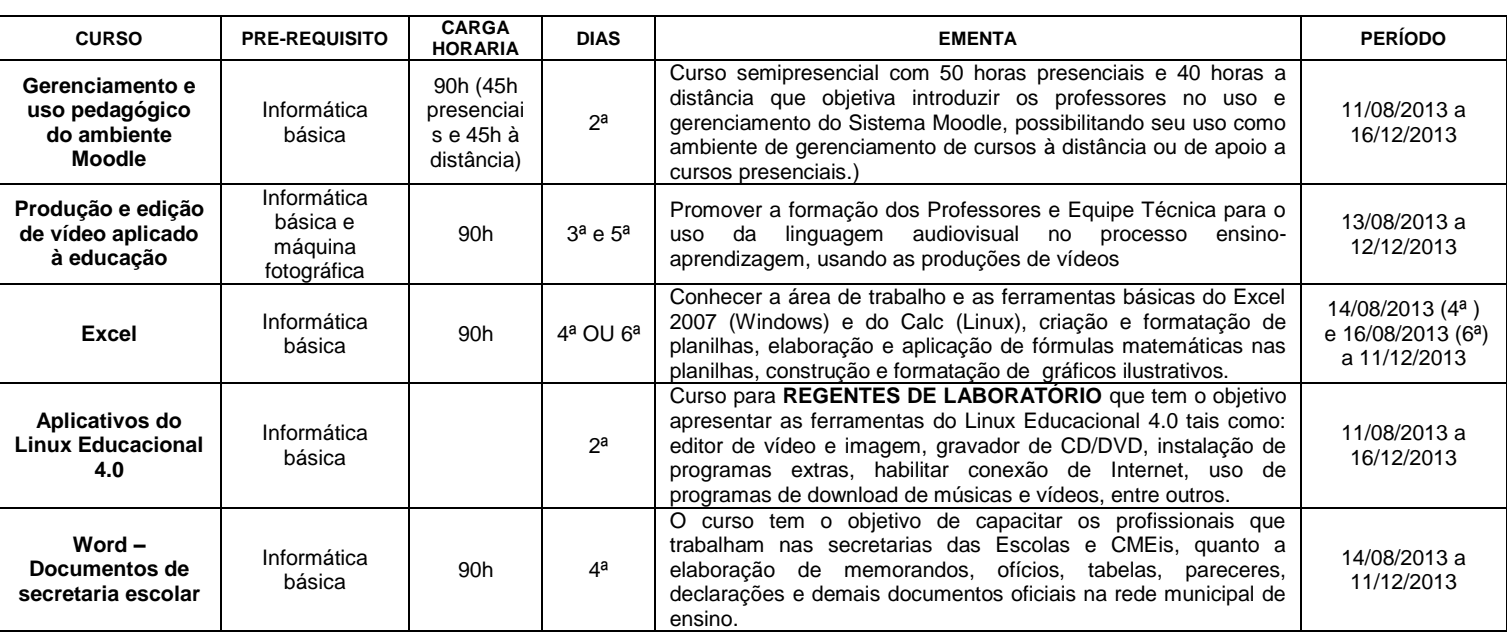

**Obs:** Os cursos de Excel e Word - serão uma vez por semana das 7:30h às 11:30h.

#### **VESPERTINO (14h às 17:15h)**

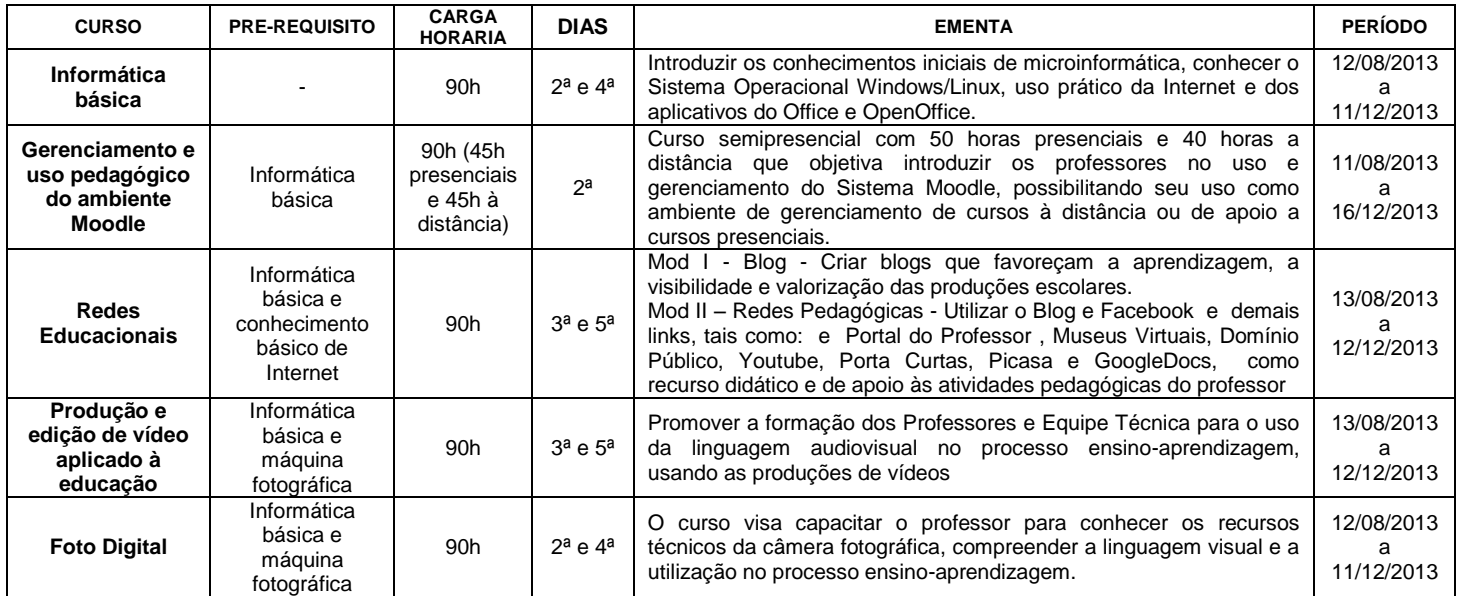

#### **NOTURNO (18:30h às 21h)**

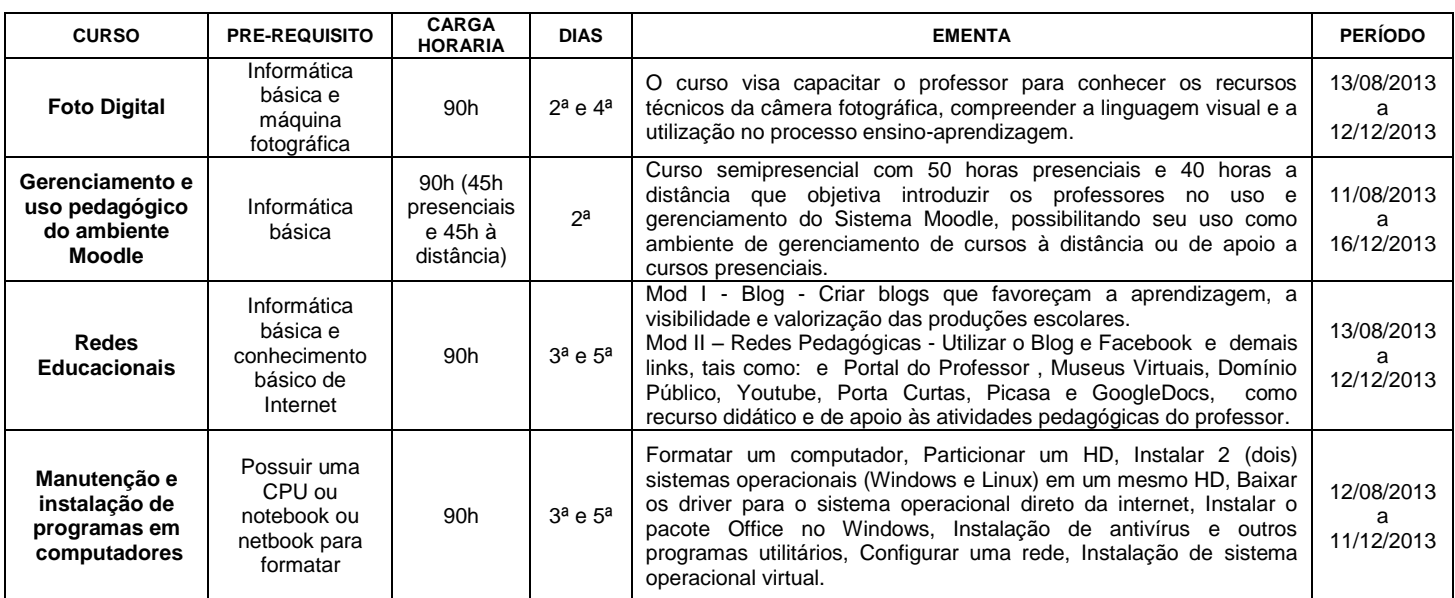

**ATENDIMENTO PARA SUPORTE TÉCNICO**: Prof. Geraldo de 3ª a 6ª a partir das 16h. Orientação para instalação do Linux Educativo 4.0, Softwares Educativos, Conf. de Rede.